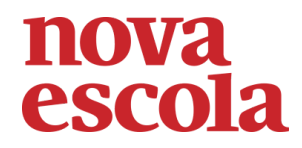

## **Guia de intervenções MAT6\_04NUM05/Aprendendo com a calculadora**

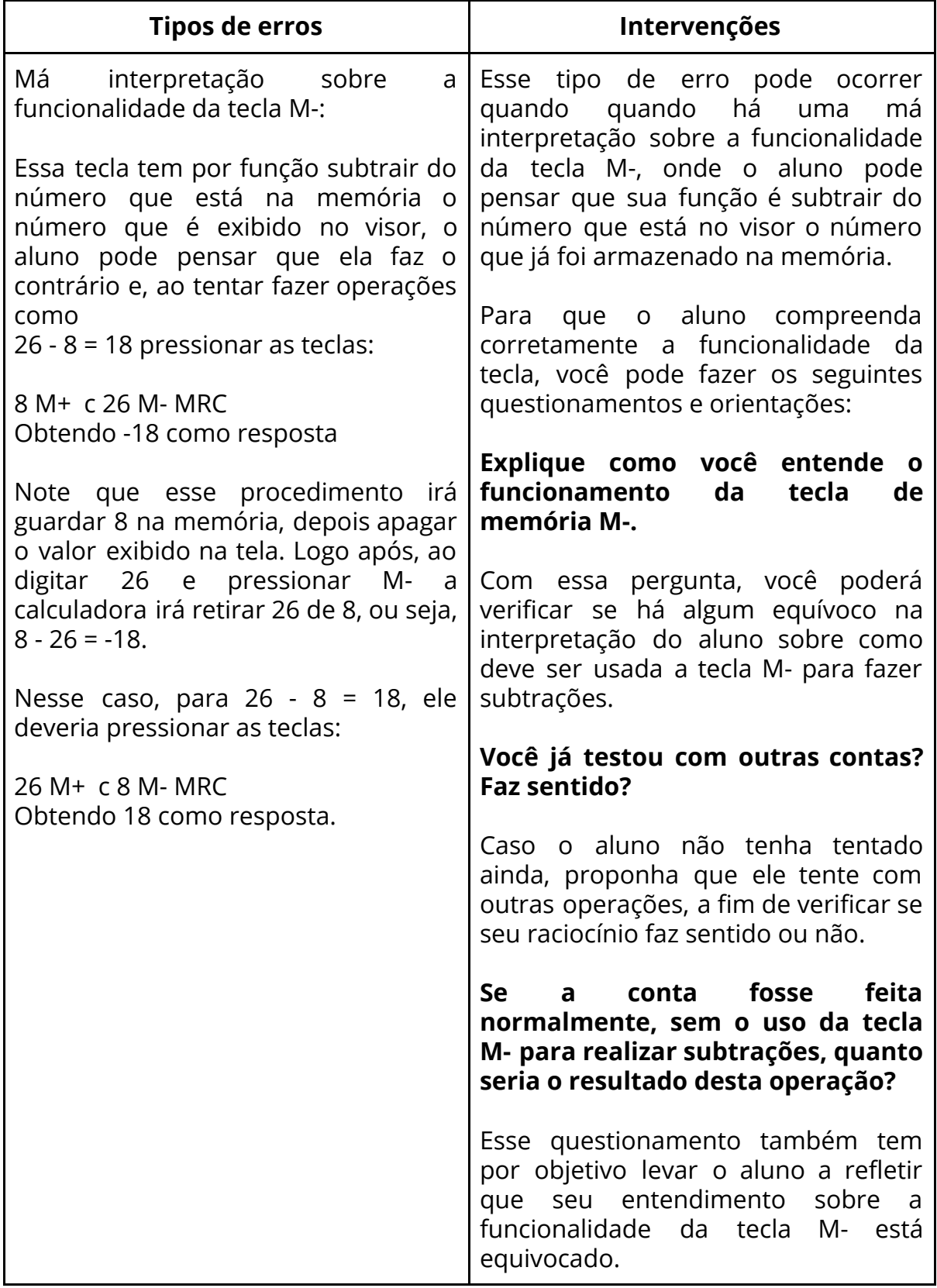

Associação Nova Escola © 2017 - Todos os direitos reservados.

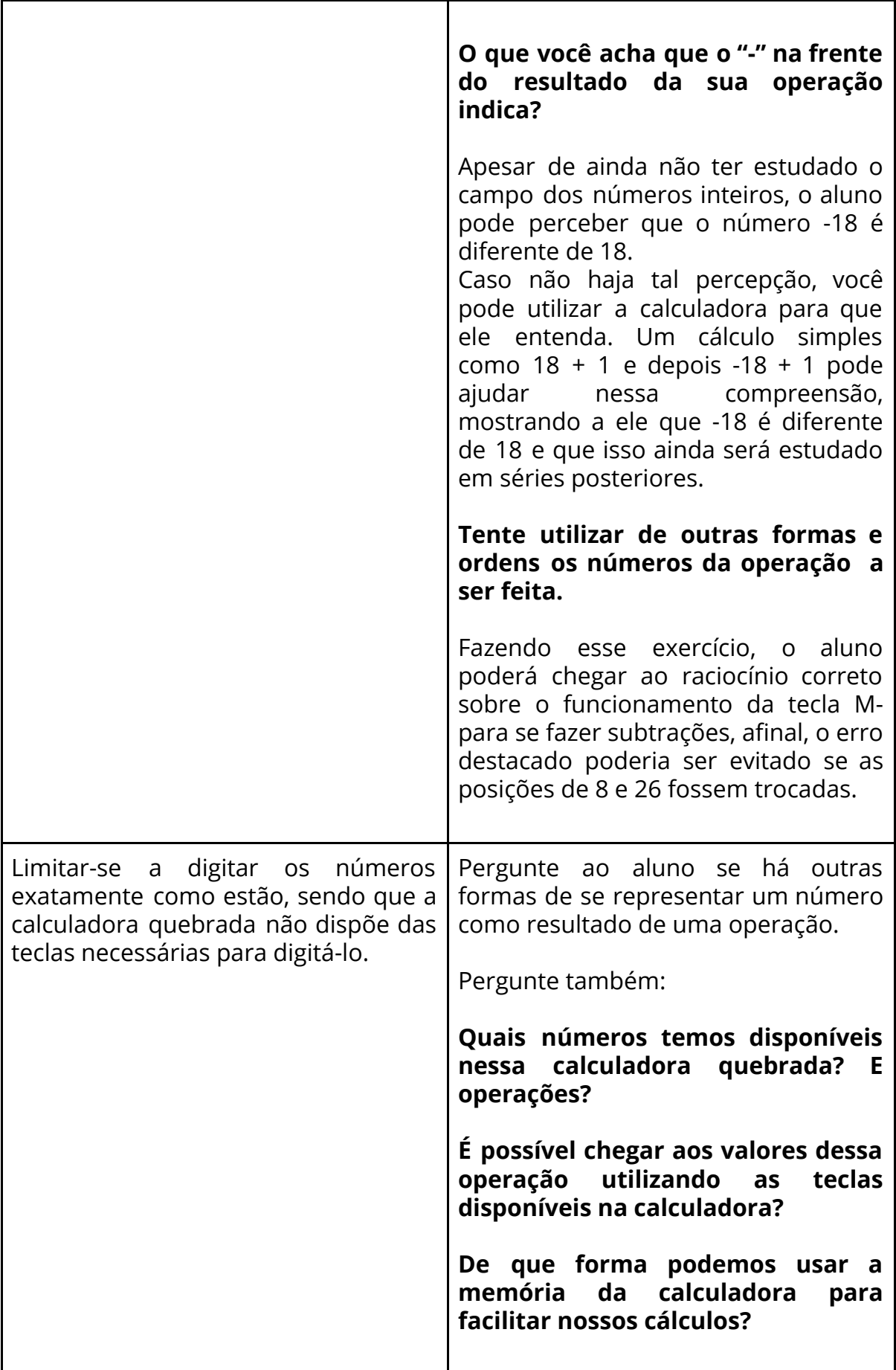

Associação Nova Escola © 2017 - Todos os direitos reservados.

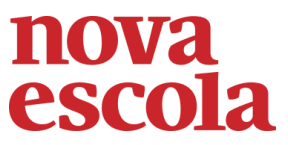

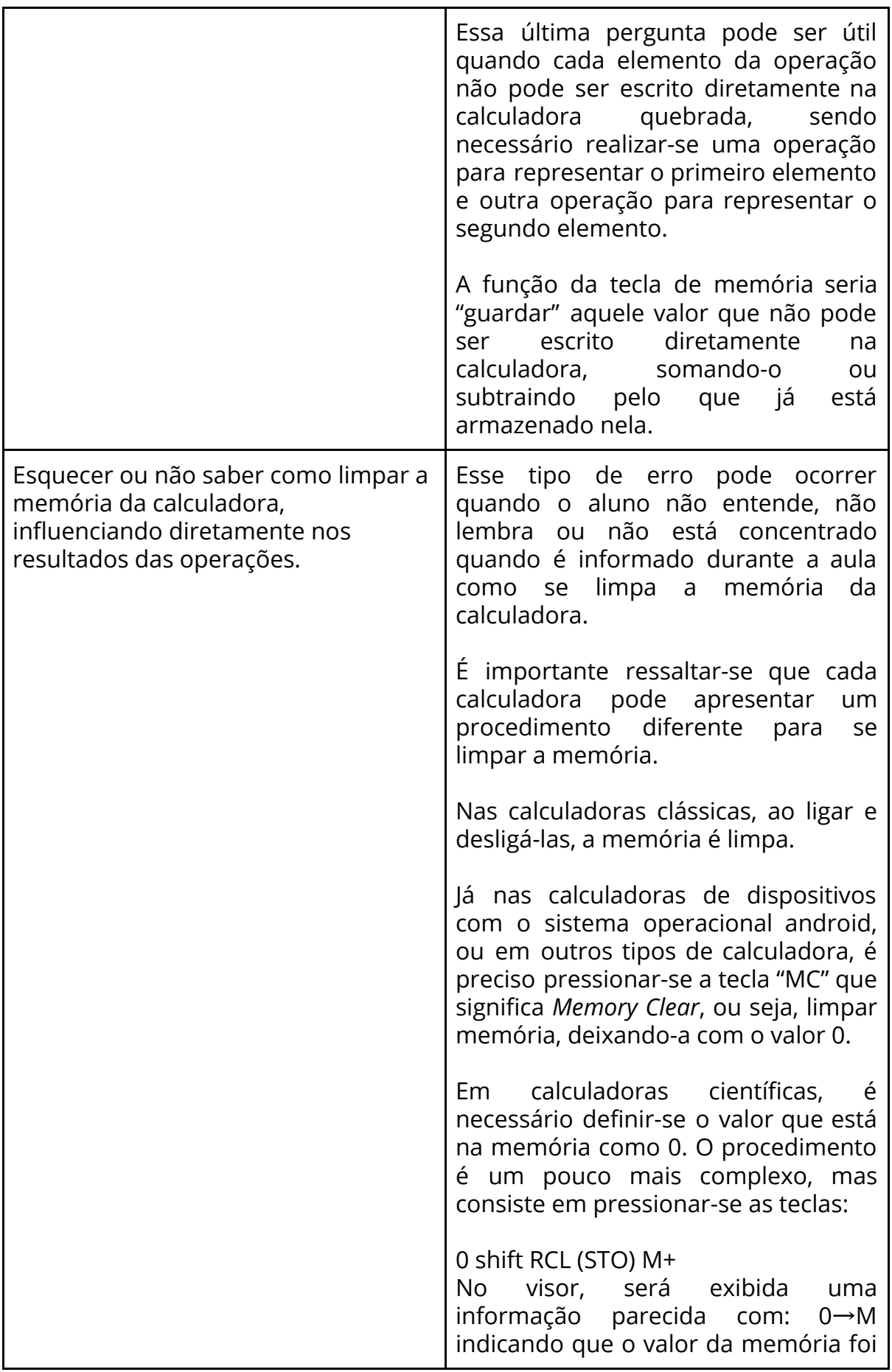

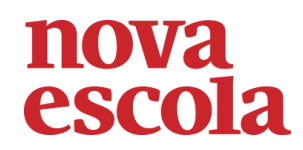

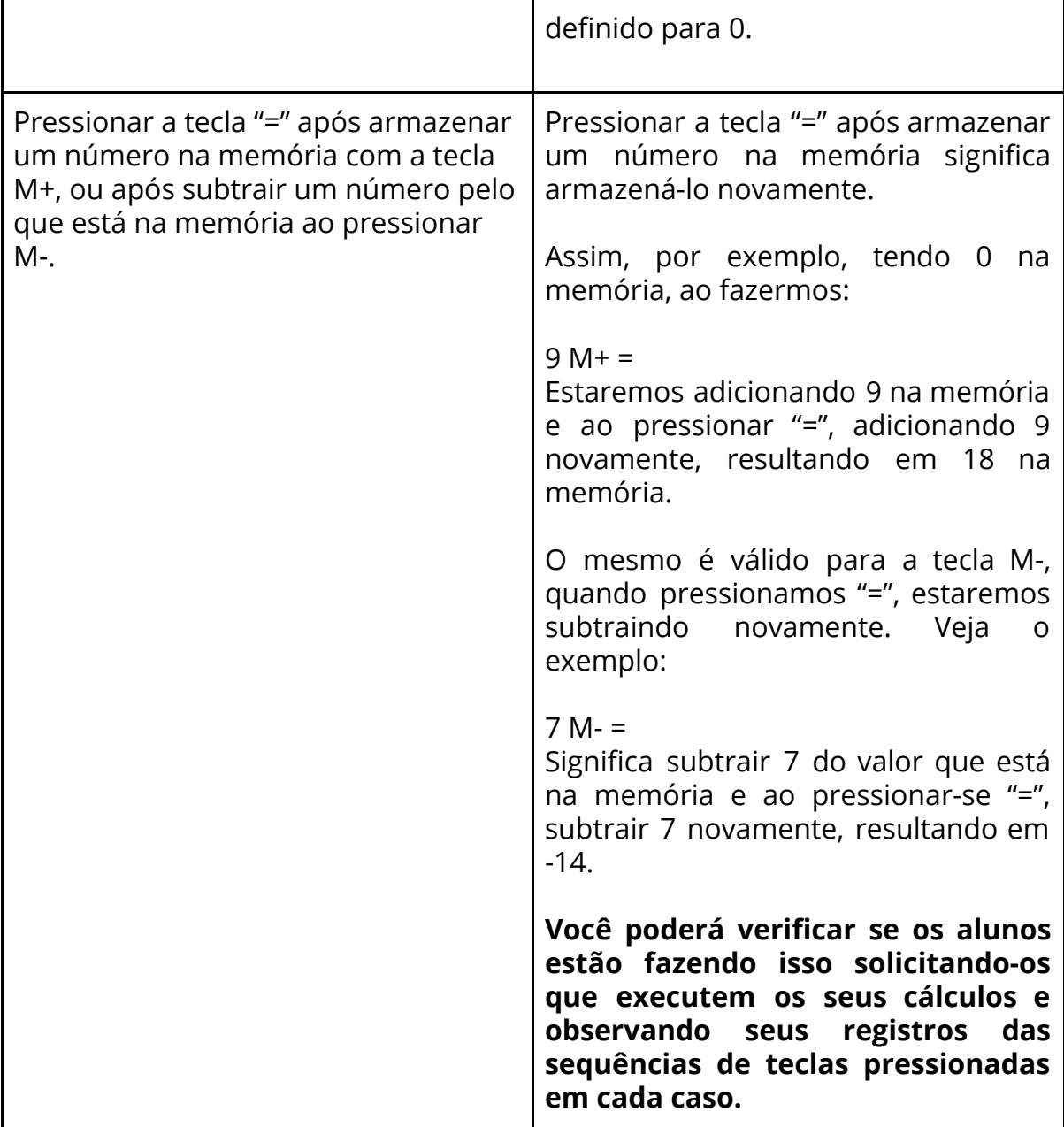